## Storm Data and Unusual Weather Phenomena - May 2007

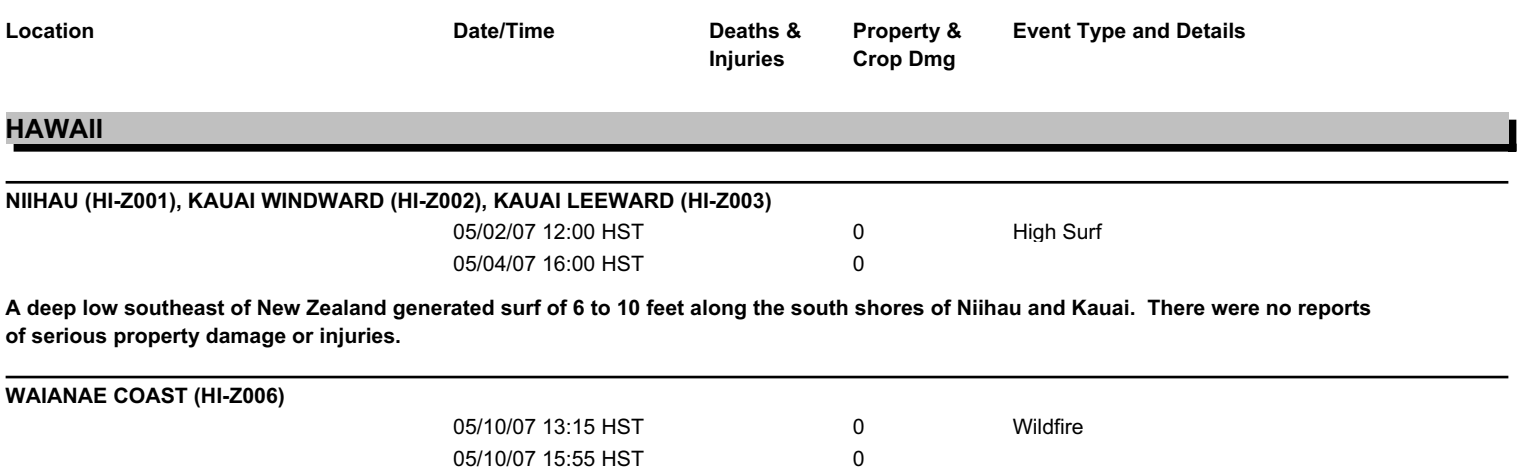

A brush fire in West Oahu, fueled by dry vegetation, blackened 35 acres of kiawe and grass. The blaze got to within 150 feet of the Waianae Coast Comprehensive Health Center, where 200 patients and employees left as a precaution. Residents from six homes in Maili also evacuated as the fire neared. However, there were no serious injuries or property damage. The cause of the fire was unknown.